## **Rekodavi-sovellusprojekti**

Dorrit Hämäläinen Tuomas Kontio Juha-Matti Rahkola Marjo Tanska

# **Järjestelmätestausraportti tietokone, Edge, tuotanto**

Julkinen

Versio 1.0.0

13.9.2021

Jyväskylän yliopisto Informaatioteknologian tiedekunta Jyväskylä

#### **Tietoja dokumentista**

**Tekijä:**

• Juha-Matti Rahkola juhamatti.rahkola@gmail.com

**Dokumentin nimi:** Rekodavi-sovellusprojekti, järjestelmätestausraportti puhelin, Chrome

#### **Sivumäärä:** 15

#### **Tiedosto:**

Rekodavi jarjestelmatestausraportti tietokone edge tuotanto 1 0 0. pdf

**Tiivistelmä:** Järjestelmätestausraportti kuvaa Rekodavi-sovellusprojektissa jatkokehitetyn Study Health with HBSC -tietojärjestelmän ominaisuuksien järjestelmätestauksen tulokset.

**Avainsanat:** sovellusprojekti, järjestelmätestaus, testauskerran raportointi, testitapaus, mustalaatikkotestaus.

# Sisällysluettelo

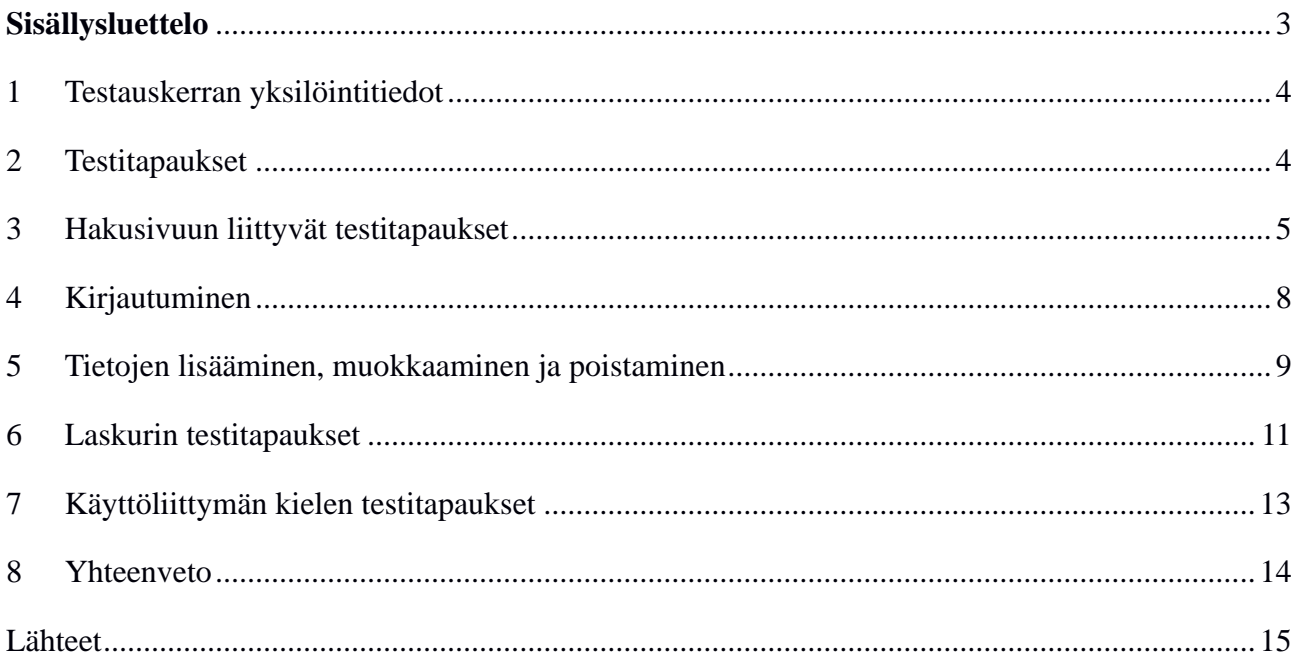

#### **1 Testauskerran yksilöintitiedot**

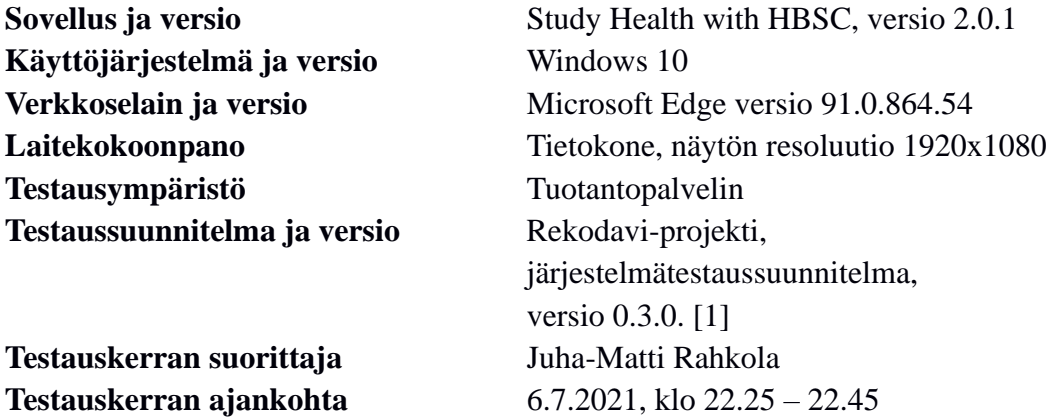

#### **2 Testitapaukset**

Luvuissa 3-7 taulukoissa 1-5 esitellään järjestelmätestauksessa suoritettujen testitapausten tulokset.

### **3 Hakusivuun liittyvät testitapaukset**

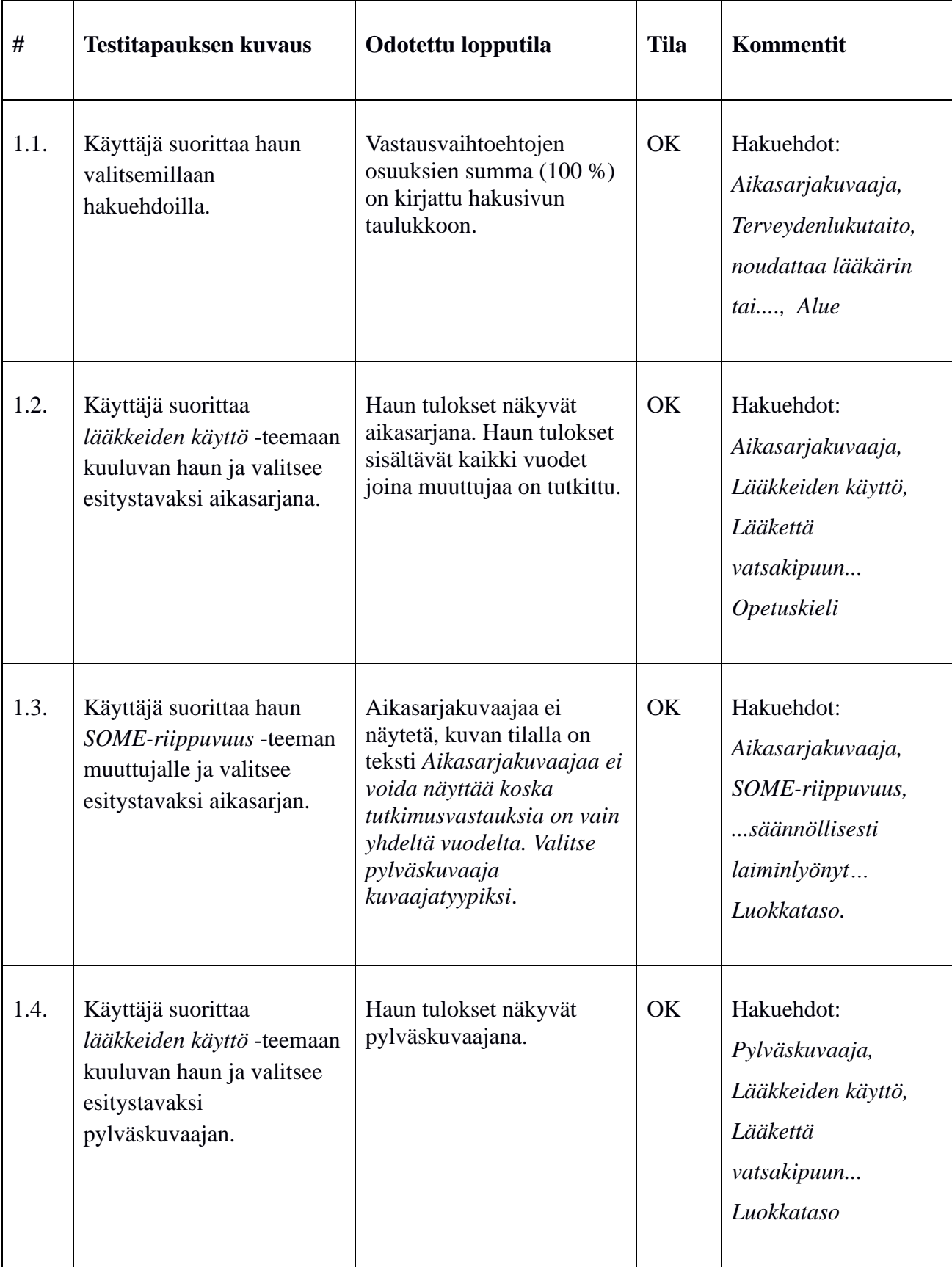

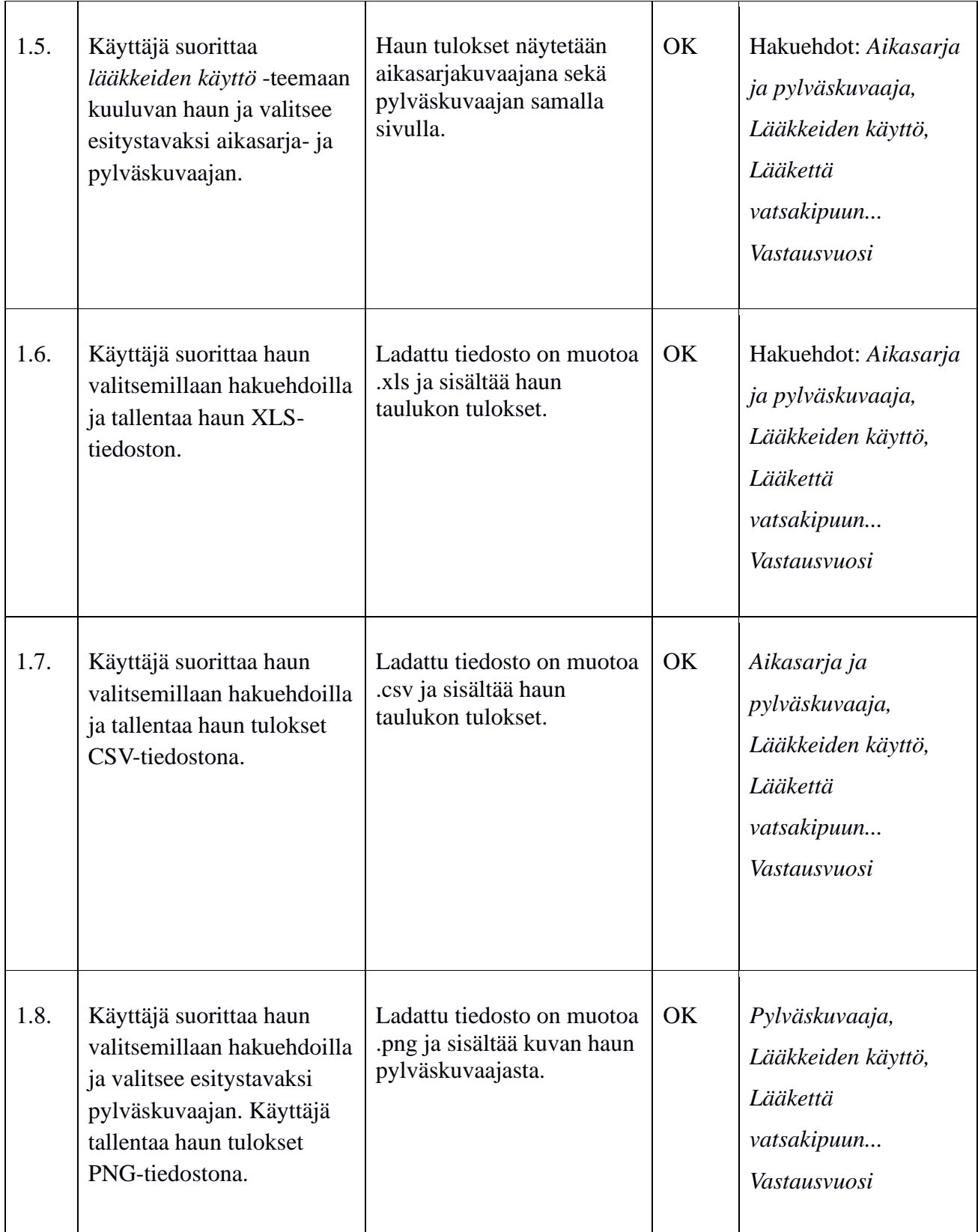

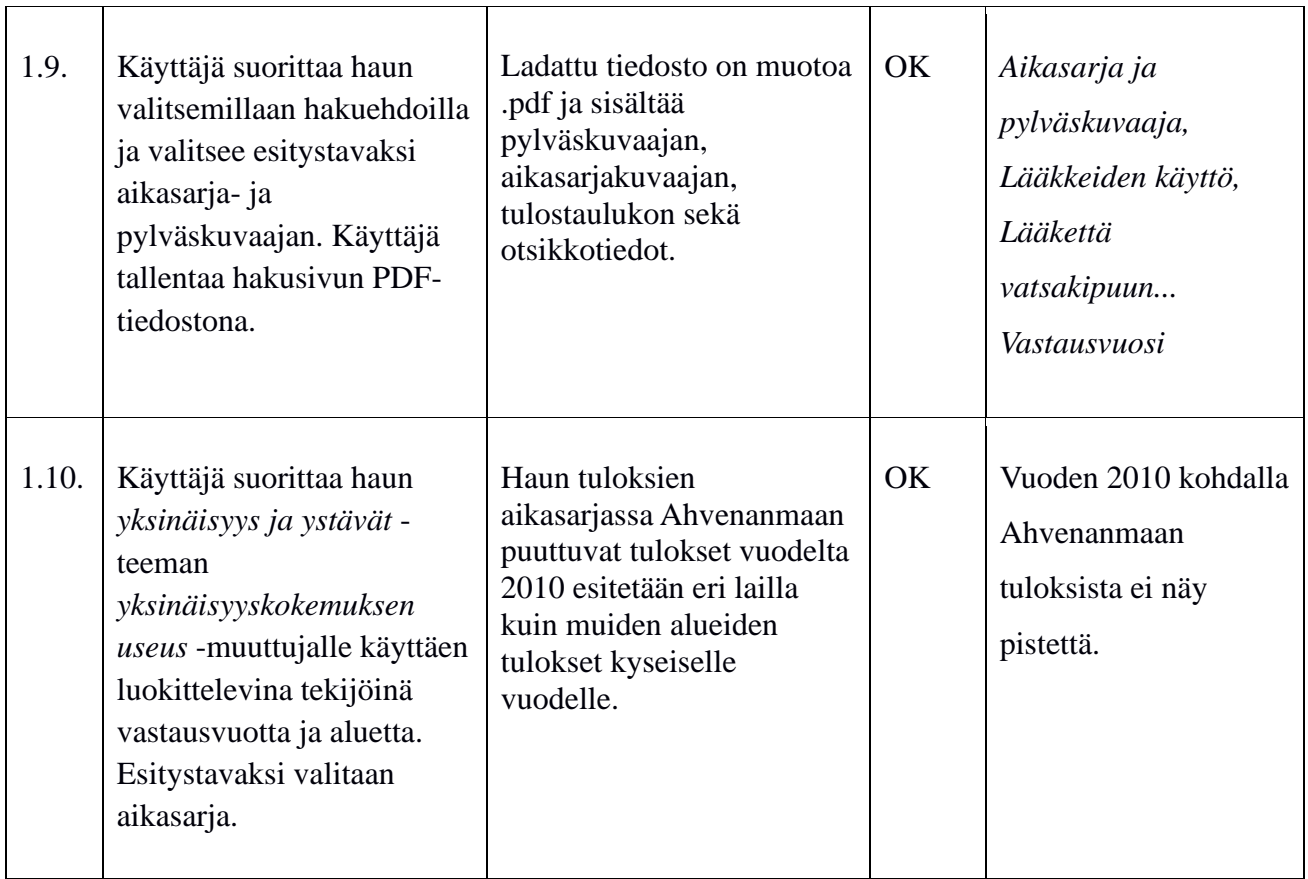

Taulukko 1: Hakusivun testitapaukset.

### **4 Kirjautuminen**

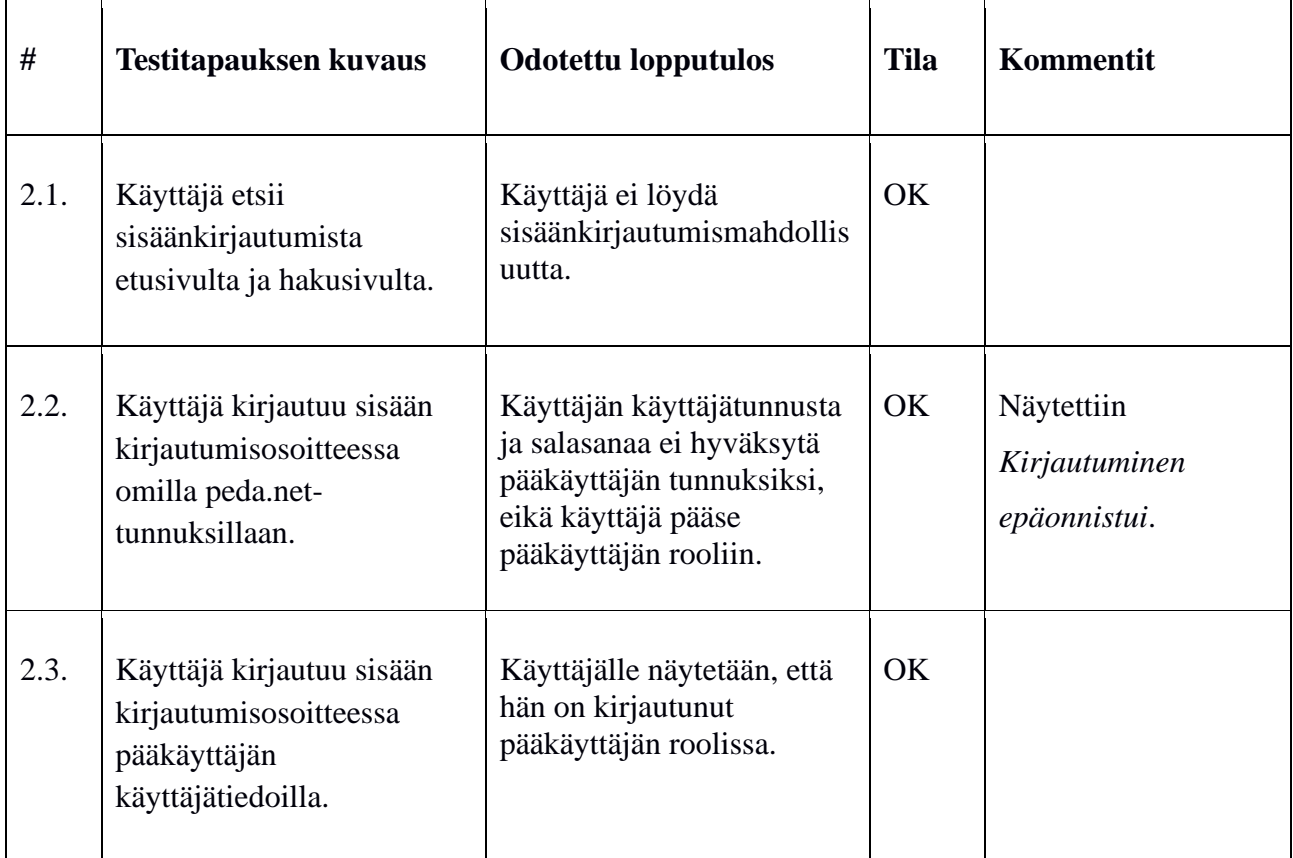

Taulukko 2: Kirjautumiseen liittyvät testitapaukset.

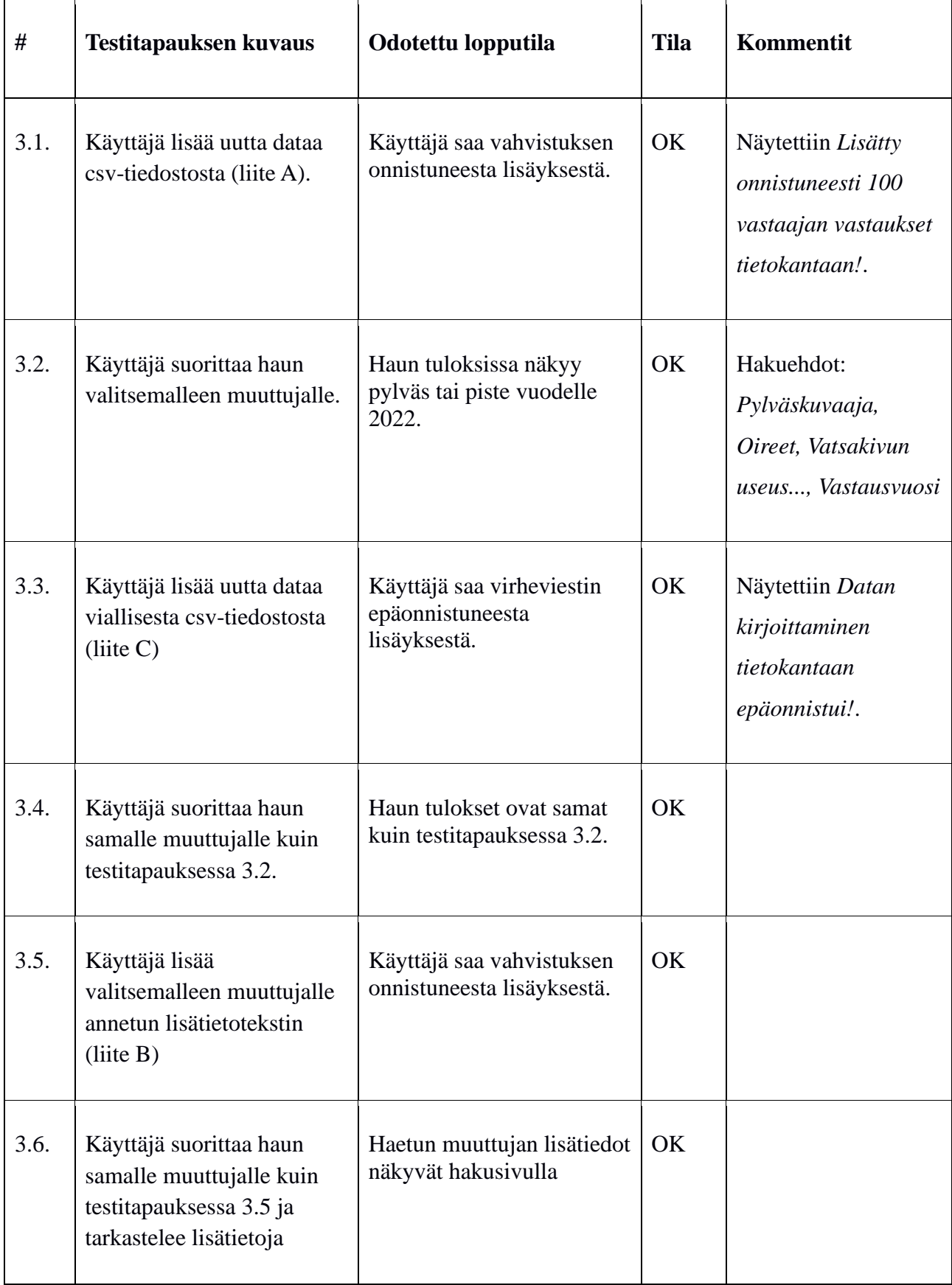

# **5 Tietojen lisääminen, muokkaaminen ja poistaminen**

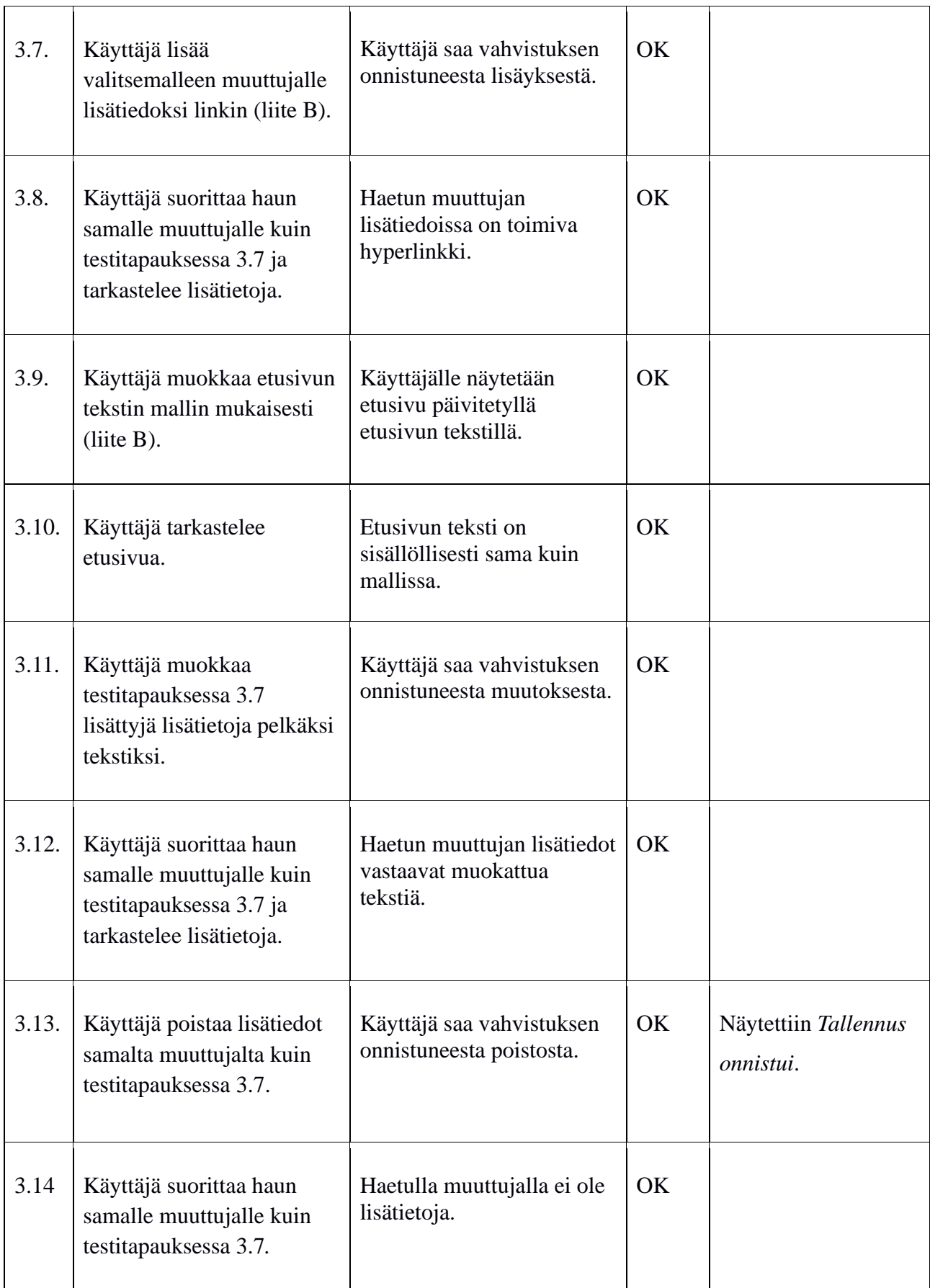

Taulukko 3: Tietojen muuttamiseen, muokkaamiseen ja poistamiseen liittyvät testitapaukset

## **6 Laskurin testitapaukset**

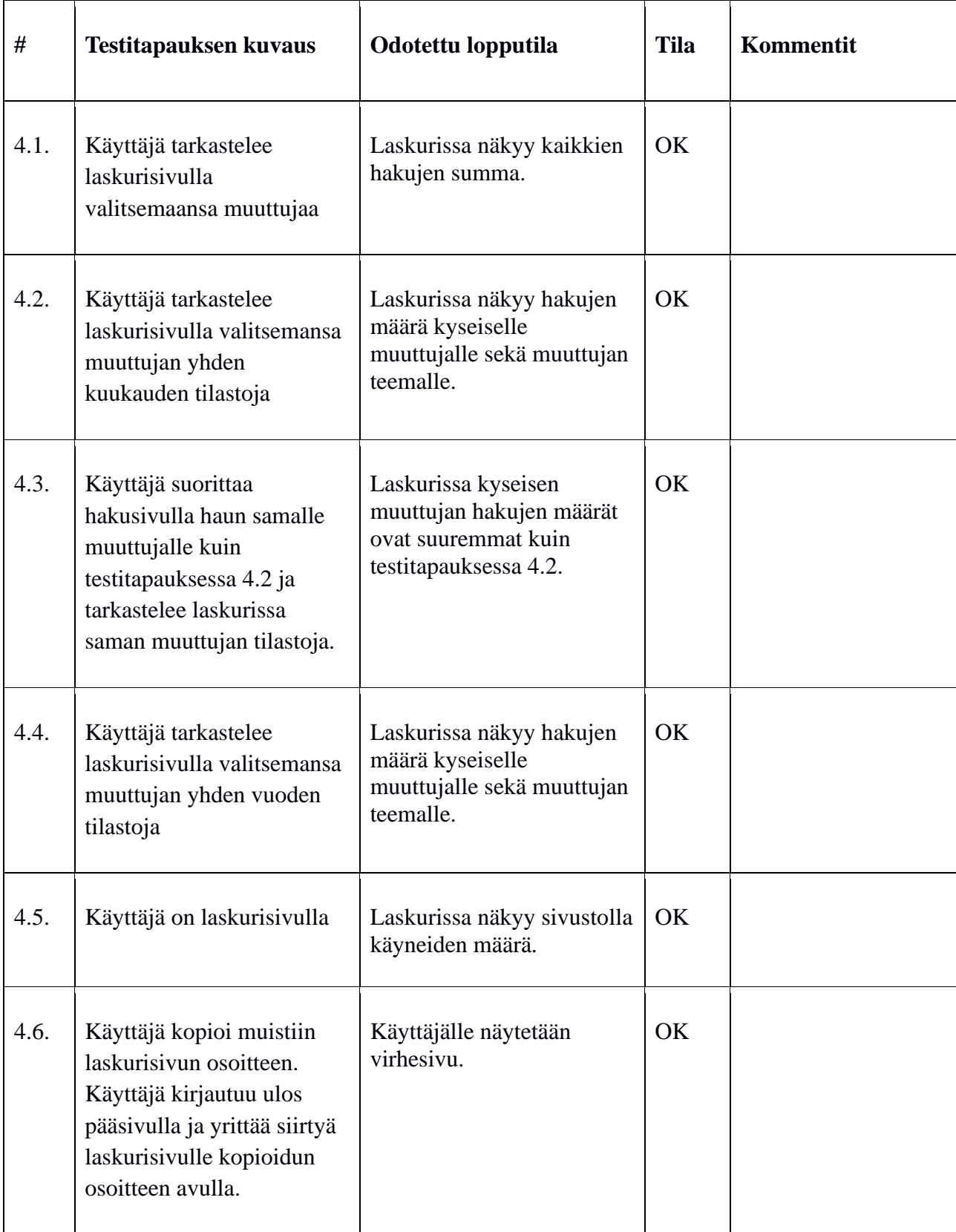

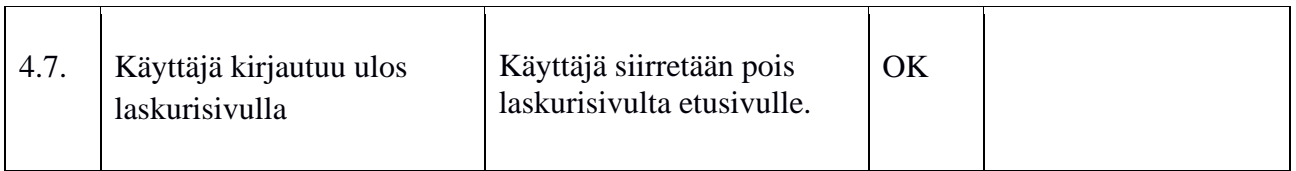

Taulukko 4: Laskurin testitapaukset.

#### **7 Käyttöliittymän kielen testitapaukset**

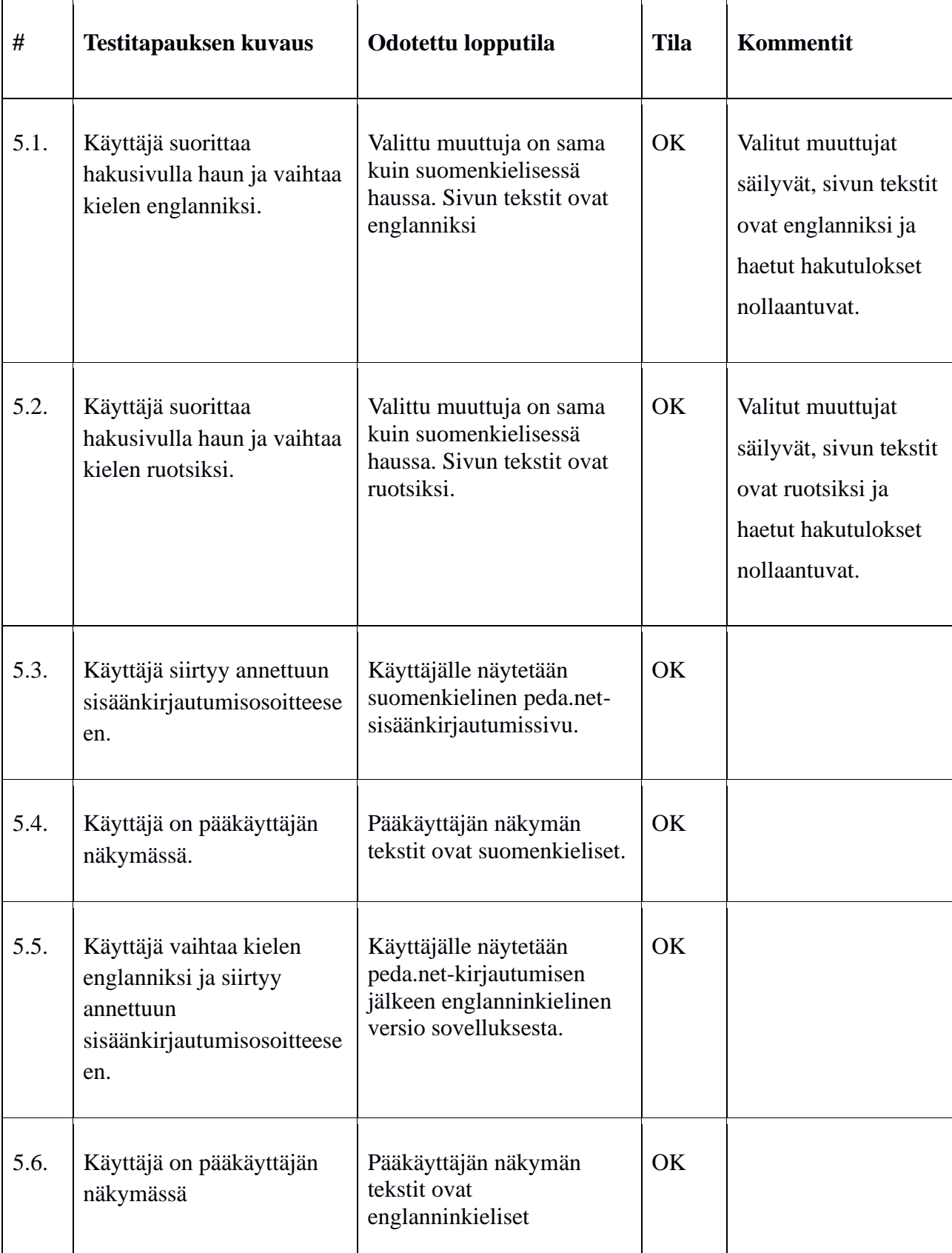

Taulukko 5: Kieleen liittyvät testitapaukset

#### **8 Yhteenveto**

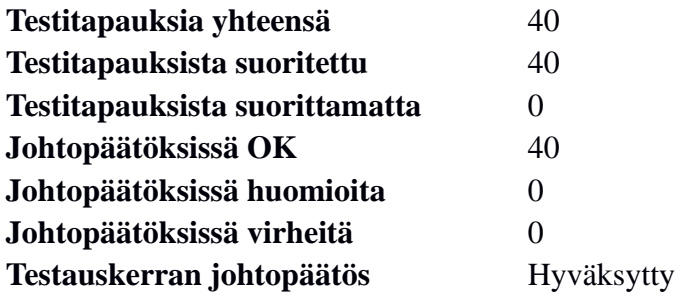

Järjestelmätestaussuunnitelman mukaan testauskerran johtopäätös on hyväksytty, mikäli suoritettujen testitapausten tiloissa ei ole yhtään virhettä. Tällä testauskerralla yksikään testitapaus ei aiheuttanut virhettä, joten testauskerta on hyväksytty.

#### **Lähteet**

[1] Dorrit Hämäläinen, "Rekodavi-projekti, järjestelmätestaussuunnitelma" versio 0.3.0. Jyväskylän yliopisto, informaatioteknologian tiedekunta. https://sovellusprojektit.it.jyu.fi/rekodavi/Testaus/Jarjestelmatestaus/Jarjestelmatestaus suunnitelmat/Rekodavi\_jarjestelmatestaussuunnitelma\_0\_3\_0.pdf